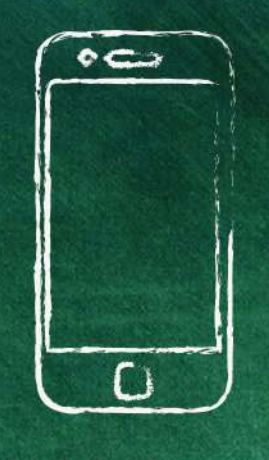

Appsismat: aplicaciones móviles web para simulación matemática

Appsismat: mobile web applications for simulation math

Luis Parra Mora Cesar López Caballero Nicolás Steven Cruz Rojas

Corporación Tecnológica Industrial Colombiana Semillero de matemáticas

#### **Resumen:**

El presente artículo está enfocado en diseñar una herramienta pedagógica de manera didáctica. Su objetivo consiste en implementar una nueva estrategia de aprendizaje, para fortalecer las falencias evidenciadas en estudios relacionados con los conocimientos matemáticos de estudiantes de pregrado en la Corporación Tecnológica Industrial Colombiana (TEINCO). Aquellos que inician sus carreras profesionales, en la mayoría de los casos, solicitan una nivelación adecuada de conocimientos matemáticos para desenvolver diversas habilidades matemáticas. Para ello, procedemos a crear una aplicación interactiva, con capacidad para demostrar procedimientos concisos y didácticos. En este sentido, a través del lenguaje de programación Phyton, procedemos a crear la estructura del algoritmo, inicialmente con matemática simple (como fraccionarios y el triángulo de Pascal), interactuando de manera didáctica y con alta expectativa de un rápido y eficaz aprendizaje del usuario al interaccionar por medio de una aplicación divertida.

**Palabras claves:** Didáctica; matemática; aplicación; pedagogía; UNESCO.

## **Abstract:**

The present paper focuses on design a pedagogical tool in a didactic way, which aims to implement a new learning strategy, in order to strengthen the shortcomings evidenced in studies related to the mathematical knowledge of undergraduate students in the Corporación Tecnológica Industrial Colombiana (TEINCO). Those who begin their professional careers, in most cases, request an adequate leveling of mathematical knowledge to develop various mathematical skills. To do this, we proceed to create an interactive application, with the capacity to demonstrate concise and didactic procedures. Through the Python programming language, we proceed to create the structure of the algorithm, initially with simple mathematics such as fractional and Pascal's triangle, in a didactic way and with the expectation of a fast and efficient user learning when interacting through of a fun application.

**Keywords:** Didactics; mathematics; application; pedagogy; UNESCO.

# **Introducción**

Este texto es el resultado de la constante colaboración recibida por nuestra familia TEINCO, con base en nuestros fundamentos tecnológicos y junto al empeño de optimizar el semillero de matemáticas, nos enfocamos en programar algoritmos con lenguaje codificado en plataforma Python. Lo anterior permite crear una interfaz didáctica para la matemática basada en la pedagogía necesaria para entender la lógica de las funciones que tienen las matemáticas en tiempo real. De nuestra parte, en el grupo de semillero en investigación matemática es natural compartir conocimientos tanto en las ciencias matemáticas, en la lógica programable y en metodologías para implementar un diseño aplicativo para estudiantes de la familia TEINCO.

# **Justificación.**

Una vez evidenciadas las competencias matemáticas requeridas en niveles iniciales, como la operación entre fraccionarios, funciones geométricas, así como resolver problemas esenciales en el campo de ingeniería o matemática aplicada.

En cada método se pretende dar al lector una visión de su esencia, necesidad, ventajas y desventajas a la hora de representar una expresión matemática en tiempo real; con la finalidad de mantener el nivel del conocimiento matemático exigido y aplicado por nuestra comunidad teinquista de la facultad de ingeniería y afines matemáticos; asociándolo de la forma más dinámica posible en tiempo real, obteniendo una mayor claridad y un aprendizaje eficaz.

En determinadas instancias, mientras trabajamos sobre el software Python logramos identificar herramientas necesarias en el lenguaje de programación, completo y conciso para trabajar un extenso paquete de librerías aplicadas en las lógicas matemáticas. Asociar ejemplos de aplicación en la vida real para adjuntarlos en una base de programación nos permite transformar las ideas físicas y contables en un proceso lógico programable; el objetivo final es proporcionar elementos necesarios para la aplicación adecuada de los algoritmos. Al final del documento el lector puede encontrar todos los algoritmos presentados a lo largo del desarrollo en Python; un lenguaje de programación flexible, que responde a las necesidades didácticas del curso. Para terminar, deseamos expresar nuestro agradecimiento a los alumnos, docentes y compañeros; a través de sus inquietudes permitieron la construcción de este documento.

#### **Planteamiento del problema.**

Las aplicaciones existentes en matemática cotidianas son descargadas de manera exponencial en plataformas y sistemas operativos. Nuestro enfoque innovador se basa en aportar conocimiento de tal manera que la pedagogía matemática sea comprendida en temas de mayor complejidad. El enfoque visualiza la lógica que puede representar mediante una interfaz gráfica. Allí los usuarios podrán comprender el mecanismo requerido para solucionar distintos problemas de matemática, aplicados en nuestro semillero de investigación.

#### **Objetivo general.**

Implementar una nueva estrategia de aprendizaje para fortalecer las falencias evidenciadas en estudios relacionados con los conocimientos matemáticos de estudiantes de pregrado en la TEINCO.

#### **Objetivos específicos.**

- Integrar conocimientos matemáticos y pedagogías didácticas de aprendizaje mediante el lenguaje de programación Python, enfatizando el uso de esta herramienta tecnológica.
- Consolidar redes académicas de vinculación en aprendizaje continuo de las matemáticas y su desarrollo en aplicaciones de software que ayuden a profundizar el uso de herramientas tecnológicas.
- Exponer principales procedimientos computacionales para la solución de ecuaciones de una variable, junto con sus ventajas y desventajas en aplicaciones matemáticas.

#### **Metodología**

La investigación se basa en la recolección de datos de aplicaciones existentes en el mercado. Evidencia las ventajas de un aprendizaje más interactivo con el usuario; quiere impulsar la práctica matemática y lograr un eficaz conocimiento en aplicaciones de tiempo real. El estudio de las condiciones de optimalidad en la programación matemática es uno de los tópicos de mayor interés en el campo de las matemáticas aplicadas. Encontrar las mejores soluciones en cualquier actividad supone uno de los problemas que más esfuerzo exige tanto en la revolución tecnológica, como en las decisiones que tomamos en la vida diaria.

Dentro del semillero existen varias virtudes que lo hacen adecuado para hacer un recorrido por la programación matemática. Sin duda, una de sus virtudes es su capacidad de síntesis que permite recorrer los principales tópicos del campo sin resultar tedioso en sus detalles. Sin embargo, a lo largo de nuestra participación en el semillero se hace un recorrido desde los inicios de la programación matemática como ciencia dentro de las matemáticas. Se ocupa desde los problemas escalares lineales (los casos más sencillos), hasta los avances de casos de optimización para analizar el comportamiento de variables con función derivada.

El recorrido se hace de una manera accesible, explica los principales resultados con la ayuda de situaciones reales bien escogidas; permiten aclarar las ideas, a la vez que se ven ejemplos de aplicación de estos conocimientos. Por ello, es posible afirmar que el proceso aplicativo es muy completo dentro del campo de las matemáticas que aborda accesibilidad para la comunidad teinquista. De hecho, la participación en el semillero de matemáticas puede ser útil tanto para alumnos de carreras de ingeniería o que estén interesados en aumentar sus conocimientos sobre el campo de la optimización matemática, como para profesores que impartan asignaturas relacionadas con esta área. Así, presenta contenidos de una manera clara y accesible, aclarados con ejemplos, lo que permite una participación activa en los integrantes del curso. Evidentemente permite explorar varios niveles de lectura; los investigadores matemáticos pueden encontrar los últimos avances en el campo de programación múltiple, complementados con escogidas referencias en la bibliografía.

A nuestro juicio, lo que hace al semillero de matemáticas especial y recomendable, además de la calidad de las investigaciones, es el uso complementario de todos los conceptos con el software. En el momento actual, los cálculos en matemáticas de problemas relativamente pequeños pueden ser muy tediosos o casi imposible de desarrollar de forma manual. Los ordenadores son una herramienta imprescindible para abordar los problemas que plantean las matemáticas modernas de una manera racional.

El software a disposición de los usuarios, tanto libre como restringido, permite muchas posibilidades, sin embargo, es difícil orientarse con precisión sobre lo existente y su adecuación a los problemas que queremos resolver. Independiente del software implementado, empezando por la programación lineal, el análisis es de gran utilidad para todas aquellas personas interesadas en el tema. De forma adicional, se ofrece un software adaptado a la comunidad de TEINCO; adecuado tanto para alumnos como profesores pues es una magnifica herramienta docente.

Durante varios cursos universitarios, los profesores que imparten optimización matemática evidencian que es una cuestión especialmente importante y al alumno le cuesta manejar con soltura. La aplicación tiene la virtud de hacer muy accesibles los conceptos, resolviendo de una manera didáctica los problemas. Por otro lado, en el apartado de la programación múltiple, el recorrido realizado del software existente es muy completo y de gran utilidad; es un campo donde los avances han sido numerosos en los últimos meses y los espacios permiten sistematizar y analizar todas las posibilidades con eficacia.

Por tanto, para nosotros es un placer y un motivo de satisfacción iniciar, prologar y recomendar este semillero, que seguramente viene a llenar un hueco en la institución TEINCO. Las fortalezas de los autores tras haber conseguido

conjugar de manera inmejorable el rigor matemático con la amenidad y la claridad expositiva. Este recorrido recoge muchos resultados que han ocupado la labor de investigación del grupo de investigación al que pertenecemos dese hace varios meses, por lo que es satisfactorio evidenciar el trabajo logrado en gran nivel de calidad en sus contenidos y presentación.

Entonces, empleando una calculadora de mayor simplicidad mediante software de programación Visual Studio, tomamos bases para aprender a utilizar y darle el correspondiente manejo a las distintas herramientas tecnológicas que ofrece una de las plataformas más importantes como lo es Python. En la Figura 1 se evidencia la calculadora empleada en una de nuestras prácticas para ayudar a comprender y visualizar herramientas matemáticas interactivas mediante el software. Para tener la claridad del código de programación correspondiente, se enuncia el primer anexo al final del documento de la actividad resuelta.

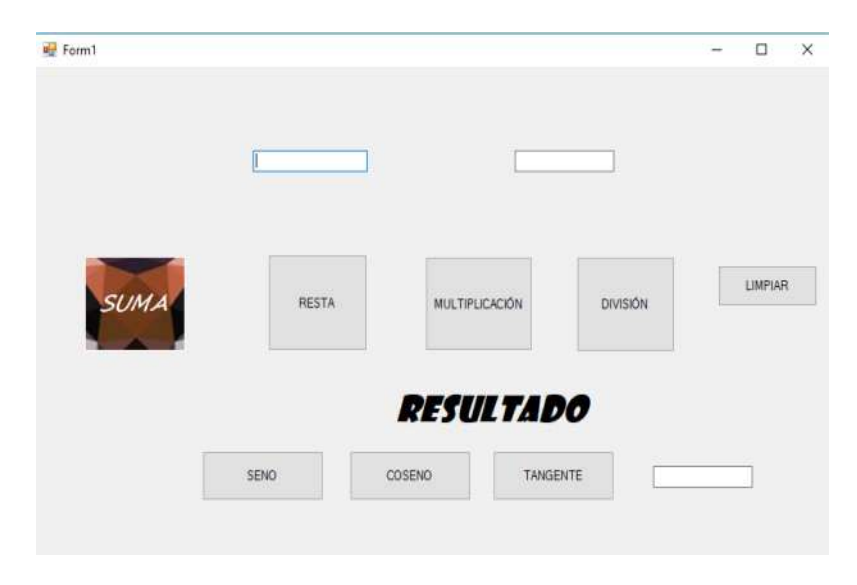

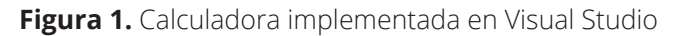

**Fuente:** Elaboración propia

La optimización en programación matemática persigue la resolución de problemas con varios objetivos simultáneamente, donde las posibles soluciones están sujetas a ciertas restricciones. Actualmente, los resultados de optimización están siendo extendidos a otros tipos de problemas, como lo son de control y variacionales. Son muchas las situaciones planteadas en la industria, ingeniería, economía, salud, etc. que se pueden modelar mediante problemas de este tipo. Lo anterior está produciendo un creciente estudio por investigadores en el campo matemático.

Un problema simple de esta tipología es sobre programación matemática multiobjetivo. Por ejemplo, dada una función multiobjetivo  $f(x) = (f_1(x), f_2(x),..., f_n(x))$ fn(x)), minimizarla. Donde 'x' está sujeta a una serie de restricciones gi(x)  $\leq 0$ , con  $i=1,..., m$ .

En este sentido, comienza con un problema clásico con un solo objetivo hasta de soluciones eficientes. De hecho, en cualquier proceso productivo se procura la eficiencia del mismo; pretende una utilización de los recursos que consuma poca energía, a la vez que ahorre material, sea poco contaminante, entre otros, y aporta los máximos beneficios económicos.

La obtención de soluciones eficientes para los problemas de optimización multiobjetivo, usualmente, pasa por la verificación de condiciones de optimalidad; vienen normalmente expresadas en forma de ecuaciones, lo que facilita su localización en el problema. La bibliografía reciente, tanto en libros, fuentes de internet, como en los artículos científicos, están siendo trabajados en este semillero

En un problema de optimización se trata de encontrar una o varias soluciones que representen el valor óptimo para la función objetivo. En el caso más sencillo de la programación matemática escalar, es decir, con un único objetivo. Esto es, la función objetivo estará compuesta por una única función compuesta por números reales (escalares), y el valor óptimo se corresponderá con el máximo o el mínimo de dicha función. Lo anterior, según se haya definido el sentido de la optimización; si se desea maximizar el valor de la función objetivo, o minimizarla respectivamente.

Como caso particular de la programación tenemos casos distintos para encontrar el volumen de una caja, calcular el área de un rectángulo y de un círculo. Para interpretar funciones matemáticas, en el software Python hacemos uso de librerías servibles para identificar ecuaciones y derivarlas u operar entre ellas como lo adjuntamos en el segundo anexo al final del documento.

Por consiguiente, al asociar las herramientas matemáticas ofrecidas por las librerías empleadas por el lenguaje de programación, procedemos a dominar las condicionales de programación para dar tareas y ordenar un diagrama de flujo lógico con el problema planteado. Para ello, realizamos ejercicios propuestos para plantear lógicas programables y familiarizar las condiciones necesarias como se adjunta en el tercer anexo.

Una vez implementado el avance en un ejercicio de optimización, logramos construir el cuerpo programable de forma correcta para que un usuario sea capaz de intercambiar información con el software y, así, comprender la funcionalidad del problema propuesto como lo expone el cuarto anexo*.* 

131

#### **Estado del arte.**

La investigación comienza por el análisis de los avances respecto al desarrollo de aplicaciones educativas en el área de matemáticas. A partir de este se definen las directrices y requerimientos iniciales para luego plasmarlos en un plan de trabajo donde se clasifican y se programan temporalmente las tareas que permitirán llevar el proyecto a un buen término. El proceso de diseño contempló la articulación de tres (3) enfoques: cognitivo, visual y de usabilidad. Desde los dos (2) primeros se formularon las secuencias didácticas, como la estructura y presentación de los contenidos, en concordancia con los estándares de competencias matemáticas para grados sexto y séptimo definidos por el Ministerio de Educación Colombiano (MEN). El tercero permitió establecer los parámetros de navegación e interactividad mínimos para garantizar la recordación de los elementos de la interfaz y el cumplimiento de los objetivos educativos por parte de los usuarios.

En este contexto, la juventud colombiana crece y convive con estos dispositivos desde edad temprana, sin embargo, su presencia en la red predomina en las redes sociales y los espacios de ocio; de ahí, un agravante se observa en los tiempos que dedican a estas actividades, nada comparables a los que dedica a sus estudios. En esta medida, se ha visto que ahora el docente debe actuar como regulador para evitar distracciones en clase lo cual resulta bastante perjudicial para el buen desarrollo de la misma. Por lo anterior, se requiere una generación de conciencia que lleve a los estudiantes a utilizar la tecnología desde una visión crítica y activa. También que reconozca nuevas alternativas pedagógicas y lúdicas que permitan reorientar el uso de sus dispositivos móviles para fines educativos; además, que reconozca las

herramientas como instrumentos de apoyo y no como aplicaciones que hacen todo por ellos. Por último, que promuevan la producción de conocimiento, la exposición de sus ideas y el respeto por los demás frente al consumo de información en la propiedad intelectual.

Entonces, se define como software educativo a "los programas de computación realizados con la finalidad de ser utilizados como factores del proceso de enseñanza – aprendizaje". Estos poseen algunas características mediadas por un diseño pedagógico, tales como la estructura de sus contenidos, la interactividad, la didáctica, los objetivos pedagógicos y la posibilidad de elegir diferentes niveles de dificulta o complejidad.

Los inicios de software educativo se remontan a la década de 1960 con el sistema Programación Lógica para la Enseñanza de Operaciones Automáticas (PLATO); desde aquella época permitía a estudiantes y docentes realizar simulaciones y escribir instrucciones de programación. Sin embargo, los elevados costos y recursos que permitían el correcto funcionamiento del programa limitaron el acceso al mismo. Este primer uso se asoció al concepto de enseñanza asistida por computadora (EAC); entre las virtudes observadas se daba la posibilidad de recrear situaciones reales (simulación) lejanas o imposibles de experimentar por parte del estudiante como simulador de vuelo. El uso de las simulaciones permitió llevar a otra instancia las posibilidades de analizar y solucionar problemas por parte de los estudiantes (MEN, 2017).

Hoy en día las instituciones educativas tienen acceso al software libre y propietario; puede tener diferentes representaciones como enciclopedias, simuladores, entornos de programación y un creciente grupo denominado aplicaciones para dispositivos móviles. Estas se caracterizan por permitir al usuario cumplir tareas de forma efectiva mediante el uso de las funcionalidades (herramientas) que les proporcionan (Instituto de Tecnologías Educativas, s.f.).

Con la evolución del software también surgió un cambio de paradigma pedagógico, impulsado por pedagogos tan representativos como Jean Piaget y Lev Vygotsky; personajes vigentes hoy en día promoviendo el rol del docente. Aquel como un orientador que suministra a sus estudiantes las herramientas que le permitan construir sus propios procedimientos para resolver una situación problemática; implica que sus ideas se modifiquen y siga aprendiendo.

Desde hace más de una (1) década se promueve el constructivismo como modelo pedagógico en las instituciones educativas. Sin embargo, cuando se incorporan Tecnologías de la Información y la Comunicación (TIC) suele darse una tendencia al conductismo (considerado a nivel educativo como tradicionalista). En esta medida, para los docentes representa un reto la incorporación de las TIC lineándolas al modelo constructivista (Cataldi, 2000).

Por otro lado, Cesar Coll (2008) en su artículo "Aprender y enseñar con las TIC: expectativas, realidad y potencialidades*"* afirma que las TIC pueden incorporarse como herramientas de comunicación y de búsqueda, acceso, procesamiento y difusión de la información. Coll afirma que, en este sentido, hay un balance positivo; las instituciones educativas han incorporado nuevas competencias dentro de los currículos escolares, según la importancia de estas en la sociedad actual. No obstante, se advierte que en muchos casos se trabaja sobre currículos sobrecargados.

Las TIC también pueden incorporarse como un instrumento para hacer más eficiente y productivos los procesos de enseñanza y aprendizaje, aprovechando los recursos y posibilidades que ofrecen estas tecnologías. Según Coll, estudios realizados muestran en general que los docentes tienden a reforzar sus prácticas tradicionales adaptando las TIC, más que a la inversa.

Por último, las TIC funcionan como instrumentos mediadores de los procesos intra e interpsicológicos implicados en la enseñanza y en el aprendizaje. Promueven procesos de aprendizaje y enseñanza que no podrían ser posibles en ausencia de las TIC. Aquí Coll observa que el avance es muy pobre en la medida que los sistemas educativos son rígidos e incompatibles con muchos aspectos que posibilitan el aprovechamiento de las nuevas posibilidades de enseñanza y aprendizaje ofrecidas por las TIC (Monjo, s.f.).

Entonces, si bien existe una conciencia sobre la importancia de incorporar TIC en el aula, aun representa un reto para las instituciones y los docentes garantizar que dicha incorporación realmente beneficie el proceso de enseñanza-aprendizaje y transforme roles y procesos de construcción de conocimiento en el aula

Una vez realizada la revisión de las aplicaciones educativas se encuentran diferentes propuestas orientadas al área de las matemáticas. Entre estas se reseñan Mathway, una aplicación paga que permite realizar diferentes cálculos matemáticos en áreas como geometría, trigonometría, estadística, algebra, entre otras. Su valor agregado consiste en el valor agregado de mostrar los procesos de cada cálculo.

Otra aplicación es Trucos de Matemáticas, brinda a los usuarios un conjunto de trucos para hacer cálculos mentales de manera más rápida y un set de juegos que pretenden mejorar la habilidad del cálculo y la lógica. Por su parte, la aplicación Formula Free ofrece un repositorio de fórmulas matemáticas en una amplia gama de temáticas. Por último, la aplicación Contando Aventuras busca capturar la atención de sus usuarios por medio de una historia gráfica en la cual se sortean algunos problemas realizando operaciones básicas. En este sondeo es posible identificar que hoy en día existe un gran número de aplicaciones matemáticas destinadas a un amplio margen de edades. Sin embargo, la mayoría de las aplicaciones están destinadas como repositorios, calculadoras o juegos con agilidad mental (Gallejo, 1997).

Cabe resaltar que el Ministerio de las TIC (MINTIC) en Colombia, como entidad encargada de orientar y promover el desarrollo y la formación en el área de las TIC, de la mano con el ministerio de educación nacional (MEN); tiene una iniciativa denominada Apps.co. Su objetivo es generar trabajo colaborativo en el área del desarrollo de las aplicaciones, no obstante, aún no existen registros de aplicaciones enfocadas al área de matemáticas.

# **Público objetivo.**

- Este proyecto está dirigido al sector educativo; enfocado a los primeros niveles de educación superior en pregrados ofrecidos en la TEINCO en Colombia. En este sentido, puede ser usado por:
- Estudiantes ingresados a la institución educativa TEINCO como instrumento de apoyo en el aprendizaje y refuerzo de conceptos matemáticos requeridos para estar a nivel del aprendizaje exigido por la institución como el triángulo de pascal, fraccionarios y sólidos de revolución.
- Docentes: como recurso para promover y motivar a los estudiantes al estudio de las matemáticas.

#### **Marco Teórico.**

La noción de significado, utilizada con frecuencia de modo informal en los estudios didácticos, es un tema central y controvertido en filosofía, lógica, semiótica y demás ciencias y tecnologías interesadas en la cognición humana. Desde un punto de vista didáctico, el análisis de esta noción puede ayudar a comprender las relaciones entre las distintas formulaciones teóricas en esta disciplina. Además, permite estudiar las cuestiones de investigación bajo una nueva perspectiva, particularmente, las referidas a la evaluación de los conocimientos y la organización de los procesos.

Como hemos indicado, el término "significado" se usa de una manera persistente en la investigación y en la práctica de la educación matemática, ligado al de "comprensión". Es esencial que los estudiantes conozcan el significado de los términos, expresiones, representaciones, es decir, a qué hace referencia el lenguaje matemático en sus diferentes registros.

La complejidad del problema semántico del lenguaje matemático se incrementa por la variedad de registros semióticos utilizados en la actividad matemática (uso del lenguaje ordinario, oral y escrito, símbolos específicos, representaciones gráficas, objetos materiales, etc.). Además, no sólo nos interesa analizar el "significado" de los objetos lingüísticos matemáticos, sino también los diversos "objetos matemáticos" (situaciones-problemas, procedimientos, conceptos, proposiciones, argumentaciones y teorías).

En términos generales, existen dos (2) escuelas de pensamiento en la lingüística que abordan la cuestión del significado desde puntos de vista

diferentes. Por un lado, la tendencia "analítica" o "referencial" que intenta apresar la esencia del significado resolviéndolo en sus componentes principales. Por otro lado, la tendencia "operacional" que estudia las palabras en acción y se interesa menos por qué es el significado, en lugar de como opera y cómo se usan los medios de expresión y comunicación.

El siguiente apartado sintetiza las principales características de estos enfoques semióticos; identificar sus respectivas potencialidades y limitaciones para su aplicación al estudio de la cognición matemática.

## **Interpretaciones del término "representación".**

El término "representación" y la expresión "sistema de representación", en conexión con la enseñanza y el aprendizaje de las matemáticas tienen las siguientes interpretaciones:

- Una situación física, externa y estructurada, o un conjunto de situaciones de un entorno físico, que se puede describir matemáticamente o se puede ver como concretización de ideas matemáticas.
- Una materialización lingüística, o un sistema lingüístico mediante el que se plantea un problema o se discute un contenido matemático, con énfasis en las características sintácticas y en la estructura semántica.
- Un constructo matemático formal, o un sistema de constructos, que puede representar situaciones mediante símbolos o mediante

un sistema de símbolos, usualmente, cumpliendo ciertos axiomas o conforme a definiciones precisas -incluyendo constructos matemáticos que pueden representar aspectos de otros constructos matemáticos-.

• Una configuración cognitiva interna, individual, o un sistema complejo de tales configuraciones; inferida a partir de la conducta o la introspección, que describe algunos aspectos de los procesos del pensamiento matemático y la resolución de problemas.

# **Carácter sistémico.**

Las representaciones matemáticas no se pueden entender de manera aislada. Una ecuación o una fórmula específica; una disposición concreta de bloques multibase, una gráfica particular en un sistema cartesiano adquieren sentido sólo como parte de un sistema más amplio con significados y convenciones establecidas. "Los sistemas representacionales importantes para las matemáticas y su aprendizaje tienen estructura, de manera que las diferentes representaciones dentro de un sistema están relacionadas de manera rica unas a otras".

### **Representaciones externas.**

Los sistemas de representaciones externas comprenden los sistemas simbólicos convencionales de las matemáticas tales como la numeración en base diez, notación formal algebraica, la recta numérica real, la representación en coordenadas cartesianas. También se incluyen entornos de aprendizaje, como los que utilizan materiales manipulativos concretos, o micro mundos basados en el uso de ordenadores. Se considera que una representación es un signo o una configuración de signos, caracteres u objetos que pueden ponerse en lugar de algo distinto de él mismo (simbolizar, codificar, dar una imagen o representar). El objeto representado puede variar según el contexto o el uso de la representación: En el caso de un gráfico cartesiano puede representar una función o el conjunto solución de una ecuación algebraica (Cánovas, Huertas & Sempere, 2011).

## **Epistemologías y aprendizajes de la matemática.**

## *Constructivismos. Epistemología genética y enactivismo.*

Este apartado sintetiza los aspectos ontológicos y epistemológicos que subyacen en las dos (2) versiones de constructivismo más relevantes: el radical y el social. Entre otros, sigue los trabajos de Ernest (1994; 1998; 2010). De la mano de la influencia de Piaget, el constructivismo emerge como el principal paradigma de investigación en psicología de la educación matemática.

Lo que las diversas formas de constructivismo comparten es la metáfora de la construcción. Describe la comprensión del sujeto como la construcción de estructuras mentales; el término "reestructuración", con frecuencia usado como sinónimo de "acomodación" o "cambio conceptual", contiene esta metáfora. Lo que la metáfora de la construcción no sugiere es que la comprensión se realice a partir de piezas de conocimiento recibidas. Reconoce que el conocer es activo, individual y personal; además, se basa sobre el conocimiento previamente construido (Hildalgo, Sáenz & Palacios, 2004).

La metáfora subyacente de la mente (o sujeto cognitivo) es la que corresponde a un organismo sujeto a evolución, modelada según la teoría de Darwin, con su concepto central de "supervivencia del adaptado". Esto viene indicado por la noción de Piaget de adaptación al entorno y su discusión explícita de la evolución cognitiva, como se presenta en Piaget (1979). Según la metáfora evolutiva, el sujeto cognitivo es una criatura con entradas sensoriales; aportan datos que son interpretados (o mejor, construidos) mediante las lentes de sus estructuras cognitivas; también comprende una 30 colección de aquellas estructuras, siempre que esté adaptado y un medio de actuar sobre el mundo exterior. El sujeto cognitivo genera esquemas cognitivos para guiar las acciones y representar sus experiencias. Estas son contrastadas según cómo se "ajusten" al mundo de su experiencia. Aquellos esquemas que se "ajustan" son tentativamente adoptados y retenidos como guías para la acción. La cognición depende de un bucle de retroalimentación subyacente.

Así pues, por una parte, hay una analogía entre la evolución y supervivencia del mejor adaptado de los esquemas en la mente del sujeto cognitivo y la evolución biológica de las especies en su conjunto. Los esquemas evolucionan, y mediante la adaptación llegan a acoplar mejor el mundo experiencial del sujeto. Los esquemas también se dividen y ramifican, quizás algunas líneas se extinguen. Por otra parte, el propio organismo como un todo se adapta al mundo de sus experiencias, en cierta medida, por medio de la adaptación de sus esquemas.

Por otro lado, el enactivismo se ha convertido en una teoría del aprendizaje con una cierta importancia entre los investigadores en educación matemática. Según esta teoría de la cognición, el individuo no es un simple observador del mundo; está corporalmente inmerso en el mundo, conformado, cognitivamente y como un organismo físico completo, por su interacción con el mundo.

Otra fuente del enactivismo es la teoría sobre la base corporal del pensamiento, vía el papel de las metáforas, de acuerdo con los trabajos de Lakoff y Johnson (1980) y Johnson (1987). Según estos autores toda la

comprensión humana, incluyendo el significado, la imaginación y la razón, está basada sobre esquemas del movimiento corporal y de su percepción. Estos esquemas se extienden vía el uso de metáforas, las cuales proporcionan la base de cualquier comprensión, pensamiento y comunicación humana. En el libro de Lakoff y Núñez (2000) se desarrolla y aplica esta idea al caso de las matemáticas (Campos, 2013).

## **Desarrollo**

Al momento de desarrollar un aplicativo intervienen personas como el usuario implicado en atender al problema; de comprender un tema matemático de manera didáctica y hacerle llegar todos los conocimientos y procedimientos requeridos para comprender el problema matemático.

El primer paso es el proceso de análisis para desarrollar el cuerpo programable y atender la visualización de cómo está conformado cada problema de manera general como en la comprensión de fraccionarios o problemas de optimización. Es importante el paso del diseño, allí entran las pantallas con bases de datos para cumplir con los estándares interactivos teniendo en cuenta la funcionalidad del usuario con la aplicación.

Por su parte, Python es un lenguaje de programación de alto nivel, multi-propósito. Es un lenguaje interpretado, enfatiza la legibilidad del código que permite una expresión rica en pocas líneas de código, también usado ampliamente por la comunidad. Las instrucciones escritas se van ejecutando una a una en la consola interactiva para la construcción de funciones y estructuras de control (Arévalo, Bernal & Posada, 2017).

Así, proporcionaremos ejemplos de este tipo de problemas y se distinguirán los tipos de problemas de decisión. De manera informal, estudiaremos cómo tratar los problemas de optimización como modelos matemáticos de decisión. Se introducen los conceptos de espacio de decisión o variable y criterio u objetivo; además, se emplearán relaciones y conos para definir formalmente problemas de optimización, y se introducirá el esquema de decisión.

En las actividades implementadas a lo largo del semillero hemos visto cómo normalmente tenemos muchas soluciones eficientes de un problema de optimización. Podemos considerarlas como "decisiones óptimas" en ciertos contextos. Este aspecto de la toma de decisiones, el apoyo a los tomadores de decisiones en la selección de una solución final de un conjunto matemático de soluciones igualmente óptimas, se denomina a menudo como la ayuda a la decisión multicriterio. La búsqueda de las soluciones eficientes es el objetivo principal de la optimización multiobjetivo.

La programación multiobjetivo se aplica directamente en problemas del mundo real y que son críticos para un correcto aprovechamiento de los recursos, como la economía, finanzas, problemas de control y diseño, e incluso de gestión de recursos entre otros. En este artículo se quieren exponer las principales aplicaciones de estos problemas y en la última sección se recoge programación disponible para realizar las tareas propuestas en el semillero de investigación.

En ingeniería y economía, muchos problemas involucran objetivos que no se pueden describir como "el mayor es el mejor" o "el más pequeño es el mejor". En su lugar, existe un valor ideal a alcanzar para cada objetivo, y el deseo de que cada objetivo se acerque lo máximo a dicho valor (Suazo & Cosette, 2012).

El control óptimo busca resolver problemas de optimización en sistemas que evolucionan en el tiempo, y susceptibles de ser influenciados por fuerzas externas. Una vez que el problema ha sido resuelto, el control óptimo nos da una senda de comportamiento para las variables de control, es decir, indica qué acciones deben seguir para poder llevar a cabo la totalidad del proceso. Por ejemplo, se desea ajustar el combustible de un cohete y la orientación, de forma que alcance su objetivo en el lugar y tiempo especificados; o podemos querer conducir las operaciones de mercado de forma que la inflación y porcentaje de desempleo sean lo más próximo posible al valor requerido por el usuario.

Entonces, intercambiar información es de vital importancia para construir el diagrama lógico programable. Para ello acudimos a la metodología de conectar ideas entre el usuario y el personal técnico. Este último es el personal que más atiende las necesidades del usuario, para evidenciar las probabilidades de los gustos, entre otros conceptos matemáticos de mayor interés en mejorar sus conocimientos. Así, se llevó a cabo una selección de encuestados dentro de nuestra institución educativa. Finalmente, el enfoque está dirigido a interactuar didácticamente a través del aplicativo; a la familia teinquista y retroalimentar la captura de conocimientos en ciencias matemáticas.

## **Resultados**

El diseño de productos y procesos para llevar a cabo un aplicativo puede ser inmensamente mejorado empleando técnicas de modelado moderno, simulaciones y experimentando lenguajes de programación universales, adaptables a un fácil acceso de uso gratuito en la interacción con Python para desarrollar aplicativos inteligentes; asociables a tiempo real.

El aplicativo tiene como objetivo implementar una metodología didáctica, para reforzar los métodos pedagógicos que recibe el alumno teinquista, afrontando una herramienta tecnológica, apuntando a ofrecer una educación diversa, óptima y eficaz a la hora de adquirir conocimientos fundamentales es el diario universitario. Midiendo los múltiples objetivos del semillero, tabulamos un conjunto de encuestas dentro de la institución a los estudiantes de la facultad de ingeniería en TEINCO como lo muestra la Tabla 1 y 2.

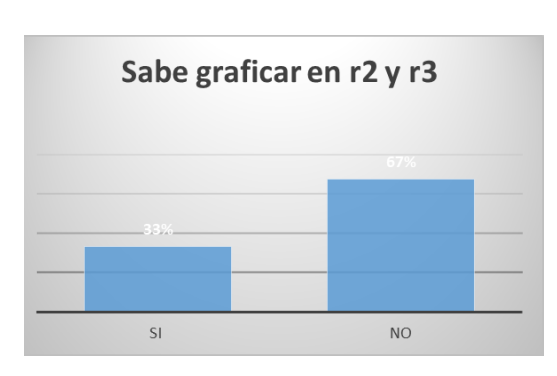

**Tabla 1**. ¿Sabe graficar en r2 y r3?

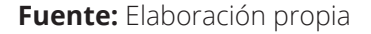

**Tabla 2.** ¿Conoce cómo calcular el volumen de un cilindro, cono y esfera?

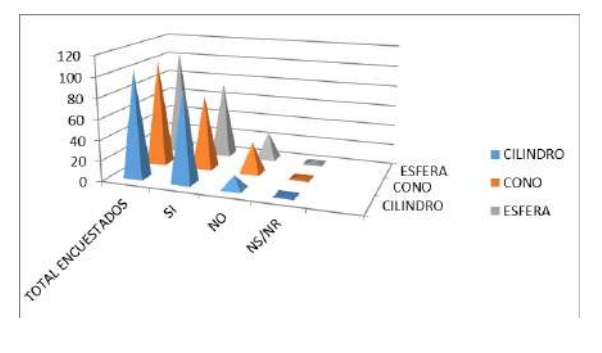

**Fuente:** Elaboración propia

Para culminar con el prototipo deseado, decidimos trabajar con el enlace de nuestra interfaz y creación de aplicación móvil y página web. Ayudará el software *Django* quién adoptará nuestro proceso en Python para simular nuestros avances tecnológicos para lograr cumplir con nuestros objetivos principales. En la Figura 2 están definidos los objetivos, problema, metodología y resultados obtenidos.

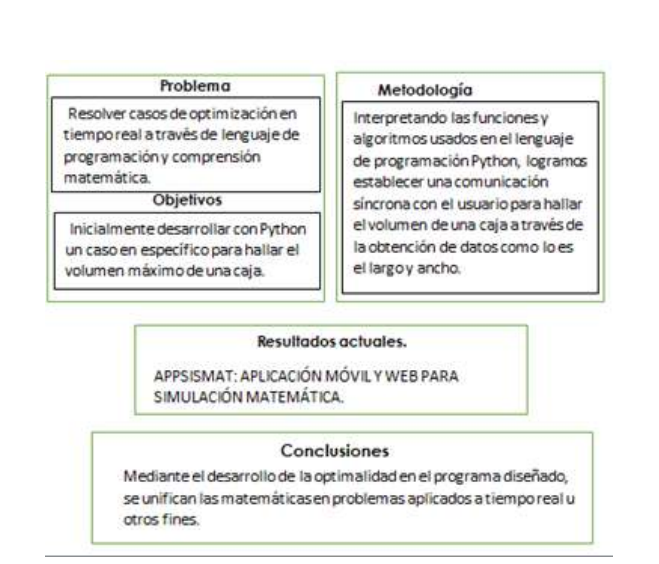

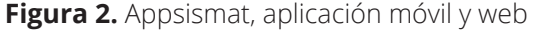

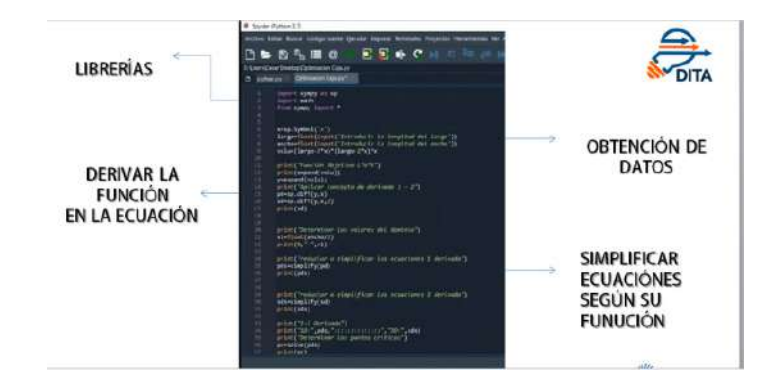

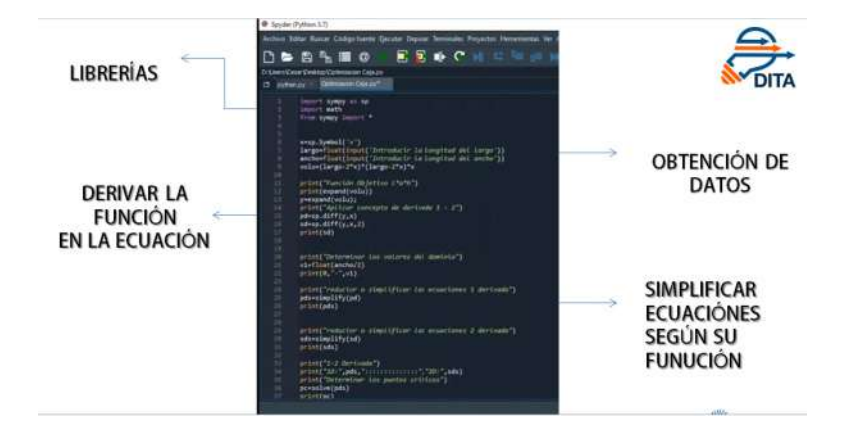

**Fuente:** Elaboración propia

# **Agradecimientos**

En primer lugar, nuestro deseo de expresar infinito agradecimiento a la institución educativa TEINCO por la disposición y por permitir llevar a cabo la inauguración de un nuevo semillero enfatizado en las matemáticas y en el uso de lenguajes de programación; por la dedicación y por la dirección y el rigor que ha facilitado a las mismas. Gracias por la confianza ofrecida desde que llegamos a esta facultad. Asimismo, a nuestros compañeros del equipo del semillero de matemáticas interactivas, su apoyo personal y humano, especialmente al Master Luis Parra con quien compartimos proyectos e ilusiones este año.

Nuestro semillero de investigación fue siempre fruto de ideas, proyectos y esfuerzos previos que corresponden a otras personas.

#### **Conclusiones**

El desarrollo del software y la programación es uno de los pilares fundamentales al cual se le pueden dedicar horas de esfuerzo y de comprensión lógica en algoritmos que logramos enfatizar en nuestro semillero de matemáticas.

Conforme al avance tecnológico y la generación de nuevas soluciones; la transición de la sociedad encamina a un nuevo estilo de aprendizaje global y más dinámico. Además, la investigación logró identificar las falencias existentes en estudiantes que inician su proceso de pregrado al comprender problemas matemáticos de mayor simplicidad y esenciales para la comprensión de aplicaciones en sus carreras profesionales.

Entonces, partiendo de una investigación interna, se logró identificar los ítems fundamentales que debe presentar el aplicativo de diseño y desarrollo de una aplicación en Python.

Por último, como recomendación es importante mantener un conocimiento constante en el uso del software Phyton para lograr comprender el funcionamiento y la aplicación a nuestro semillero de matemáticas. Gracias a ello lograremos fortalecer la aplicación con mayores refuerzos y crear una aplicación competitiva e interactiva, capaz de ser implementada de manera pedagógica y constructivista en la institución TEINCO.

# **Referencias bibliográfica**

- Arévalo, D., Bernal, M., & Posada, J. (2017). *Matemáticas para ingeniería. Métodos numéricos con Python*. Bogotá: Editorial Politécnico Grancolombiano.
- Campos, A. (2013). *Epistemología de la matemática.* Bogotá: Editorial Universidad Nacional de Colombia.
- Cánovas, M., Huertas, V., & Sempere, M. (2011). Optimización matemática aplicada. Enunciados, ejercicios y aplicaciones del mundo real con MATLAB. San Vicente, Alicante: Editorial Club Universitario.
- Cataldi, Z. (2000). Metodología de diseño, desarrollo y evaluación de software educativo. *Laboratorio* UBA. Recuperado de: http://laboratorio.fi.uba.ar/lsi/catalditesisdemagistereinformatica.pdf
- Coll, C. (2008). Aprender y enseñar con las TIC: expectativas, realidad y potencialidades. *Biblioteca Digital.* Recuperado de: https:// bibliotecadigital.educ.ar/uploads/ contents/aprender\_y\_ensenar\_con\_tic0. pdf P 17-20
- Fundamentos teóricos de la programación dinámica. (s.f.). Tema 2, 2.1 Teorema de Optimalidad de Mitten. pp. 9-25.
- Gallejo M. J.: (1997): La tecnología Educativa en acción. Granada, Force: Universidad de Granada. pp. 191 – 208.
- Hidalgo, S., Sáenz, A., & Palacios, A. (2004). ¿Por qué se rechazan las matemáticas? Análisis evolutivo y multivariante de actitudes relevantes hacia las matemáticas. *Revista de educación*, 334, pp. 75-95. Recuperado de: https://www.revista educación. educacion.es/re334/re334\_06.pdf
- Instituto de Tecnologías Educativas España. (s.f.). Adolecentes y redes sociales. *Ite Educación.* Recuperado de: http://www.ite. educación.es/formacion/materiales/157/ cd/m6\_1\_redes\_sociales/adolecentes\_y redes\_sociales.html
- MEN. (2017). Estándares básicos de competencias en matemáticas. *Mineducacion.* Recuperado de: https:// www.mineducacion.gov.co/1621/ articles-116042\_archivo\_pdf2.pdf
- Monjo A. (s.f.). *Diseños web y de interfaces.*  Cataluña: Universitat Oberta de Catalunya.
- Suazo, G., & Cosette, M. (2012). *Aplicaciones de matemática y cálculo a situaciones reales.* Perú: Universidad Peruana de Ciencias Aplicadas.

#### **Anexos**

Primer anexo.

Durante la práctica en la implementación de un software para crear aplicaciones capaces de correr en una consola y simularlas en un teléfono móvil, se apreció la creación de una calculadora con operaciones básicas como se visualizó anteriormente en la Figura 1. A continuación se presenta el anexo de la programación y el código fuente utilizado para dicha actividad mediante el software Visual Studio.

```
using System;
using System.Collections.Generic;
using System.ComponentModel;
using System.Data;
using System.Drawing;
using System.Linq;
using System.Text;
using System.Threading.Tasks;
using System.Windows.Forms;
namespace calculadora
```
## {

 public partial class Form1 : Form {

```
 public Form1()
```

```
 {
   InitializeComponent();
 }
 private void Button1_Click(object sender, EventArgs e)
 {
   int x, y, z;
   x= Int16.Parse(XBOX.Text);
   y = Int16.Parse(YBOX.Text);
  z = x + y; label1.Text = z.ToString();
 }
 private void Button2_Click(object sender, EventArgs e)
 {
   int x, y, z;
   x = Int16.Parse(XBOX.Text);
   y = Int16.Parse(YBOX.Text);
  z = x - y; label1.Text = z.ToString();
```

```
 }
 private void Button3_Click(object sender, EventArgs e)
 {
   int x, y, z;
   x = Int16.Parse(XBOX.Text);
   y = Int16.Parse(YBOX.Text);
  z = x * y; label1.Text = z.ToString();
 }
 private void Button4_Click(object sender, EventArgs e)
 {
   double x, y;
   double z;
   x = Int16.Parse(XBOX.Text);
   y = Int16.Parse(YBOX.Text);
  z = x / y; label1.Text = z.ToString();
 }
```
private void LIMPIAR\_Click(object sender, EventArgs e)

```
 {
  label1.Text = " " }
 private void SEN_Click(object sender, EventArgs e)
 {
   double a,b;
   a = double.Parse(RESULT.Text);
  b = Math.Sin(a); label1.Text = b.ToString();
 }
 private void COS_Click(object sender, EventArgs e)
 {
   double a, b;
   a = double.Parse(RESULT.Text);
  b = Math.Cos(a); label1.Text = b.ToString();
 }
 private void TAN_Click(object sender, EventArgs e)
 {
```
double a, b;

```
 a = double.Parse(RESULT.Text);
        b = \text{Math.Tan}(a); label1.Text = b.ToString();
      }
   }
}
```
# Segundo anexo.

- Realiza una función llamada área\_rectangulo (base, altura) que devuelva el área del rectángulo a partir de una base y una altura.
- Analizar la función llamada área\_círculo (radio) que devuelva el área de un círculo a partir de un radio.

'''lado de caja es 12 ,

hallar la ecuación que determine el volumen de la caja'''

from sympy import Symbol from sympy import expand x=Symbol('x') lado=int(input('Introducir la laongitud del lado')) volu=((lado-2\*x)\*\*2)\*x

print(expand(volu))

'''Primera Derivada de potencias n''' import sympy as sp x=sp.Symbol('x')  $y=x***(3)+1$ print (sp.diff(y,x))

'''Segunda Derivada''' import sympy as sp x=sp.Symbol('x') y=x\*\*2 print(sp.diff(y,x,x))

'''Tercera Derivada''' import sympy as sp x=sp.Symbol('x') y=x\*\*5 print(sp.diff(y,x,3))

'''Calcular el area circulo''' import math

print (math.pi) arc = int (input ('Digite número de radio')) def área\_circulo (radio) : return ( radio \*\*2 ) \* math.pi print (area\_circulo (arc))

## Tercer anexo.

- Realizar una función llamada relación (a, b) que a partir de dos números cumpla lo siguiente:
- Si el primer número es mayor que el segundo, debe devolver 1.
- Si el primer número es menor que el segundo, debe devolver -1.
- Si ambos números son iguales, debe devolver un 0.

Created on Tue Mar 24 11:14:46 2020

@author: Nicolás Cruz

"RELACIÓN ENTRE DOS NÚMEROS"""

a=int(input('Por favor ingresar primer dígito entero')) b=int(input('Por favor ingresar segundo dígito entero'))  $if a == b$ :

 print ('0') else: if  $a < b$ : print ('-1') else: print ('1')

• Realizar una función llamada intermedio (a, b) que a partir de dos números, devuelva su punto intermedio.

Created on Tue Mar 24 12:08:52 2020

@author: Nicolás Cruz "RELACIÓN INTERMEDIO""" a=float(input('Por favor ingresar primer número entero')) b=float(input('Por favor ingresar segundo número entero'))  $c=(a+b)/2$ print ('El número intermedio de los dos números es',c)

• Evaluar un número si es primo o no lo es.

Created on Sat Oct 26 08:49:11 2019

@author: Nicolás Cruz

 $^{\prime\prime\prime\prime\prime\prime}$ número = int(input("Ingrese un valor a evaluar: "))  $cont = 0$ print() print("{0} es divisible por".format(numero), end=": ") for n in range(1, número+1): if numero  $% n == 0$ : print(n, end= $" - "$ )  $cont += 1$ print("Fin") if cont  $== 2$ : print("El número ingresado si es primo, tiene {0} divisores".format(cont))

else:

print("El número ingresado no es primo, tiene {0} divisores".format(cont))

# Cuarto anexo.

Hallar el volumen máximo y la longitud de los lados a cortar en las esquinas de una caja con lados desiguales.

import sympy as sp import math from sympy import \* x=sp.Symbol('x') largo=float(input('Introducir la longitud del Largo:')) ancho=float(input('Introducir la longitud del ancho:')) volu=(largo-2\*x)\*(ancho-2\*x)\*x

print("Función Objetivo del volumen l\*a\*h") print(expand(volu)) y=expand(volu) print("Ahora Aplicamos la Primera y segunda derivada a la función objetivo:") pd=sp.diff(y,x) sd=sp.diff(y,x,2)

print("Función Objetivo del volumen l\*a\*h") print(expand(volu)) y=(expand((volu))) print("Ahora Aplicamos la Primera y segunda derivada a la función objetivo:") pd=sp.diff(y,x) sd=sp.diff(y,x,2)

print("Valores del Dominio") v1=float(ancho/2)  $print(0," ' ' , \vee 1)$ 

```
print("Ahora simplificamos la primera Derivada:")
pds=simplify(pd)
print(pds)
print("Ahora simplificamos la segunda Derivada:")
sds=simplify(sd)
print(sds)
print("1-2 Derivada:")
print("1D:",pds,":::::::::","2D:",sds)
print("Ahora Calculamos Puntos Crí¬ticos:")
pc = solve(pds)print(pc)
pc = solve(Eq(pds, 0))
i=0for i in range(0,len(pc)):
   puntocriticores=(pc[i])
   print(puntocriticores)
   if (puntocriticores)<v1:
     x=puntocriticores
```
print ("El valor de X para cortar los cuadros de las esquinas es:",(x))

print ("Reemplazando X en los datos del Volumen máximo obtenemos como respuesta")

```
volu=(largo-2*x)*(ancho-2*x)*x
print(round(volu),"Cm3")
```
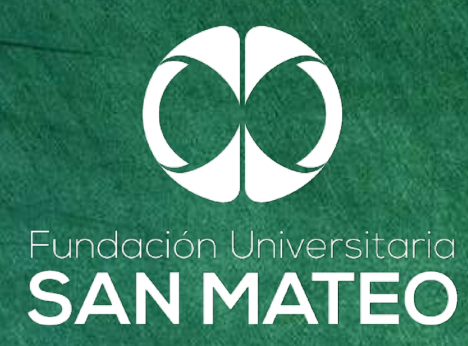